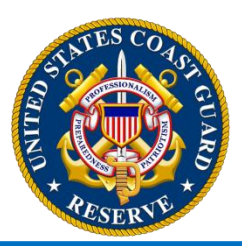

# Reserve FTS Information Bulletin

### Blended Retirement System (BRS) Opt-In Guidance

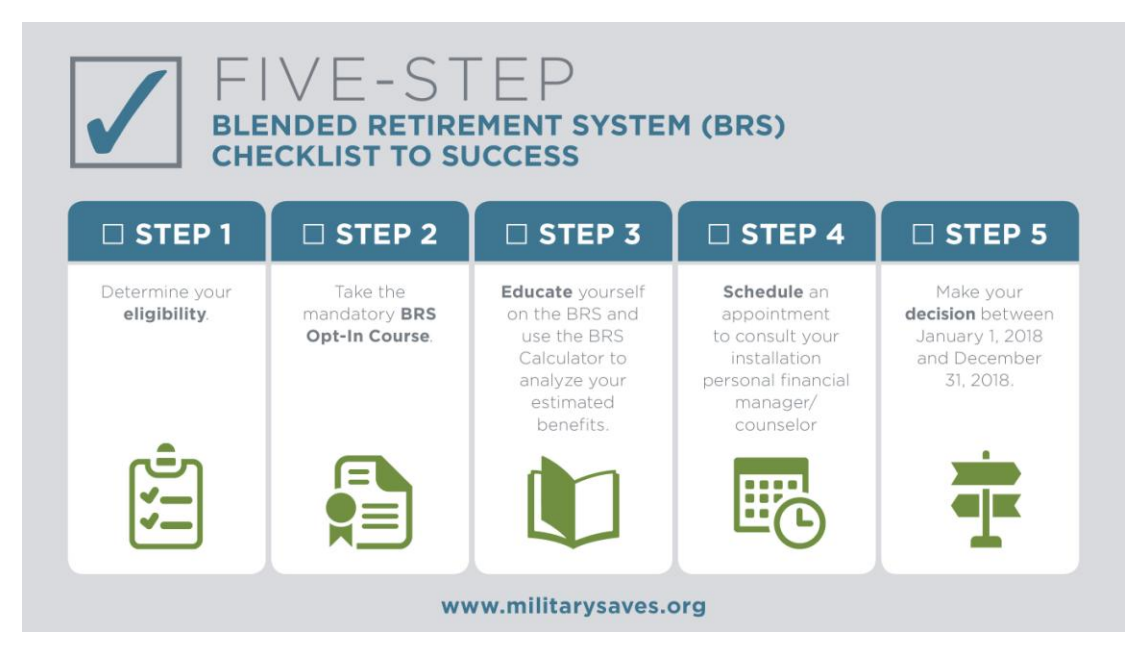

We are 32 days away from the implementation date for the new Blended Retirement System (BRS). Members eligible to "opt-in" to the new system may begin to do so starting on 01 January 2018.

In order to opt-in, members will need to submit a request in Direct Access between January 1 and December 31, 2018. A copy of the procedures needed to successfully submit a request in Direct Access, and track the status of the request, are attached to this Bulletin. *Opt-In functionality will not be available in Direct Access until January 1, 2018.*

**NOTE:** As announced in ALCOAST 345/17, Direct Access *WILL* be available at 0001 on January 1, 2018.

Additional information, including a video showing the step by step process needed to submit an opt-in request, can be found at the Coast Guard BRS web site at: [http://www.dcms.uscg.mil/our-organization/assistant](http://www.dcms.uscg.mil/our-organization/assistant-commandant-for-human-resources-cg-1/blended-retirement-system/brs_lp/)[commandant-for-human-resources-cg-1/blended-retirement-system/brs\\_lp/](http://www.dcms.uscg.mil/our-organization/assistant-commandant-for-human-resources-cg-1/blended-retirement-system/brs_lp/)

#

Page 1 of 1

**Introduction** This guide provides the procedures for Opting into the Blended Retirement System (BRS) in Direct Access. Once submitted, the request will be routed to PPC (ADV) where they will verify the member's eligibility. If the member's eligibility is validated, PPC (ADV) will approve the request and it will be routed to a PPC (MAS) Supervisor for final approval. If the member's request is denied, they will be notified via email with a reason for their denial.

> **Note:** If the member does **NOT** want to Opt-in to the BRS, they don't have to do anything.

**Procedures** See below.

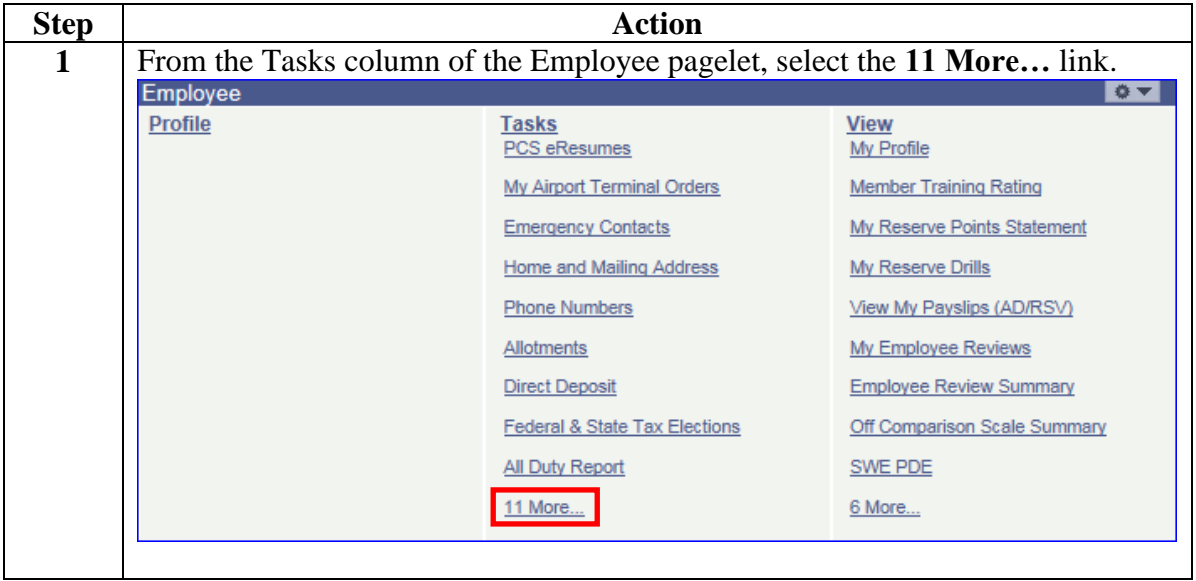

**Continued** 

#### **Procedures**,

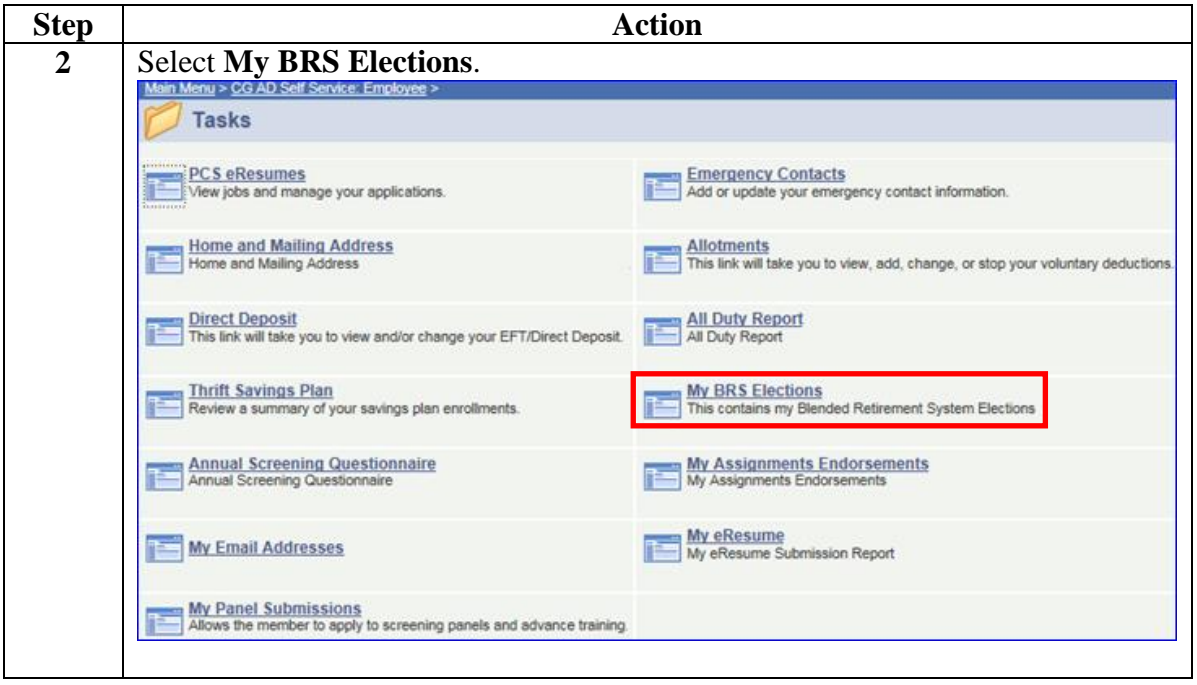

*Continued on next page*

**Continued** 

#### **Procedures**,

continued

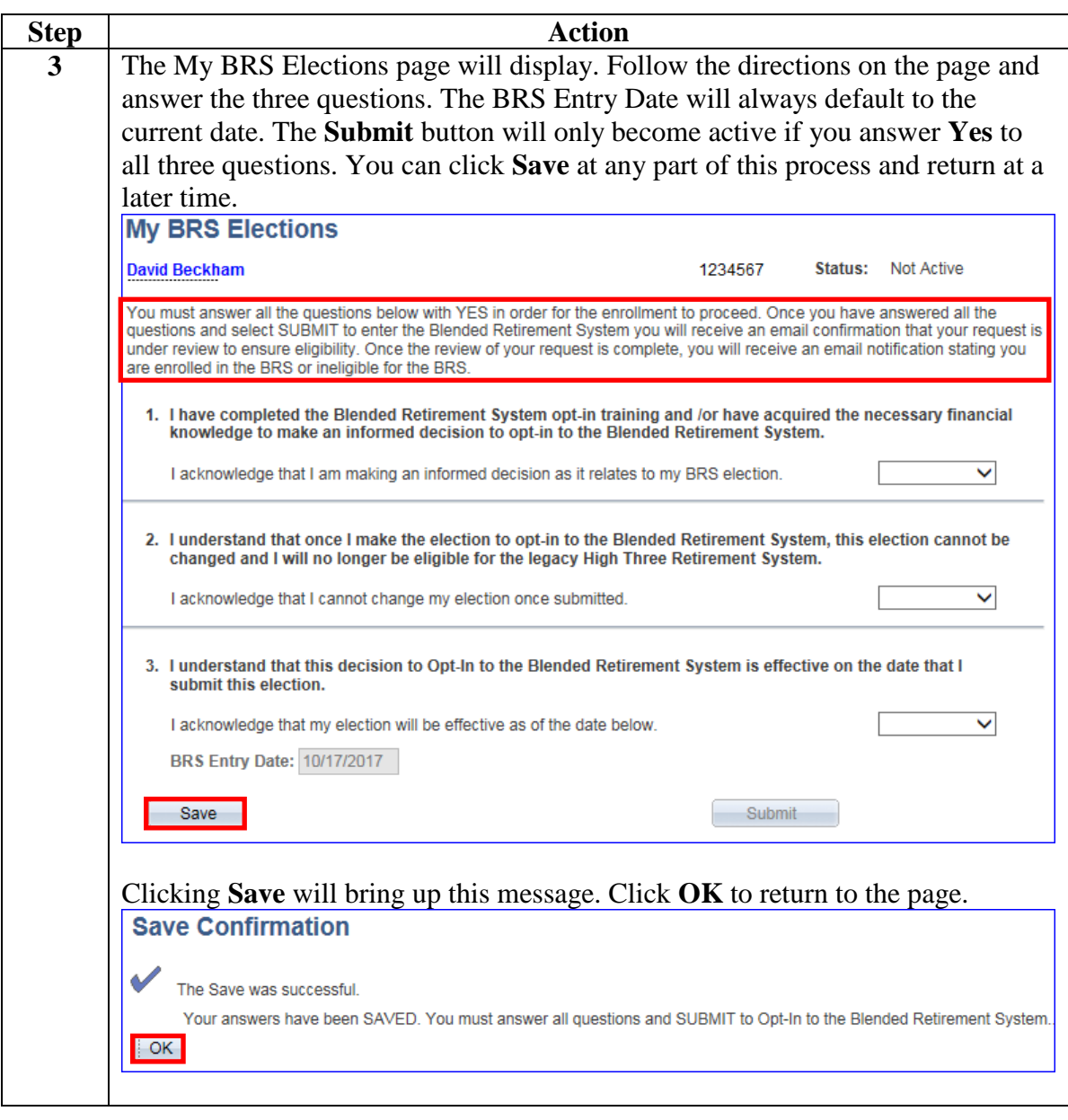

**Continued** 

#### **Procedures**,

continued

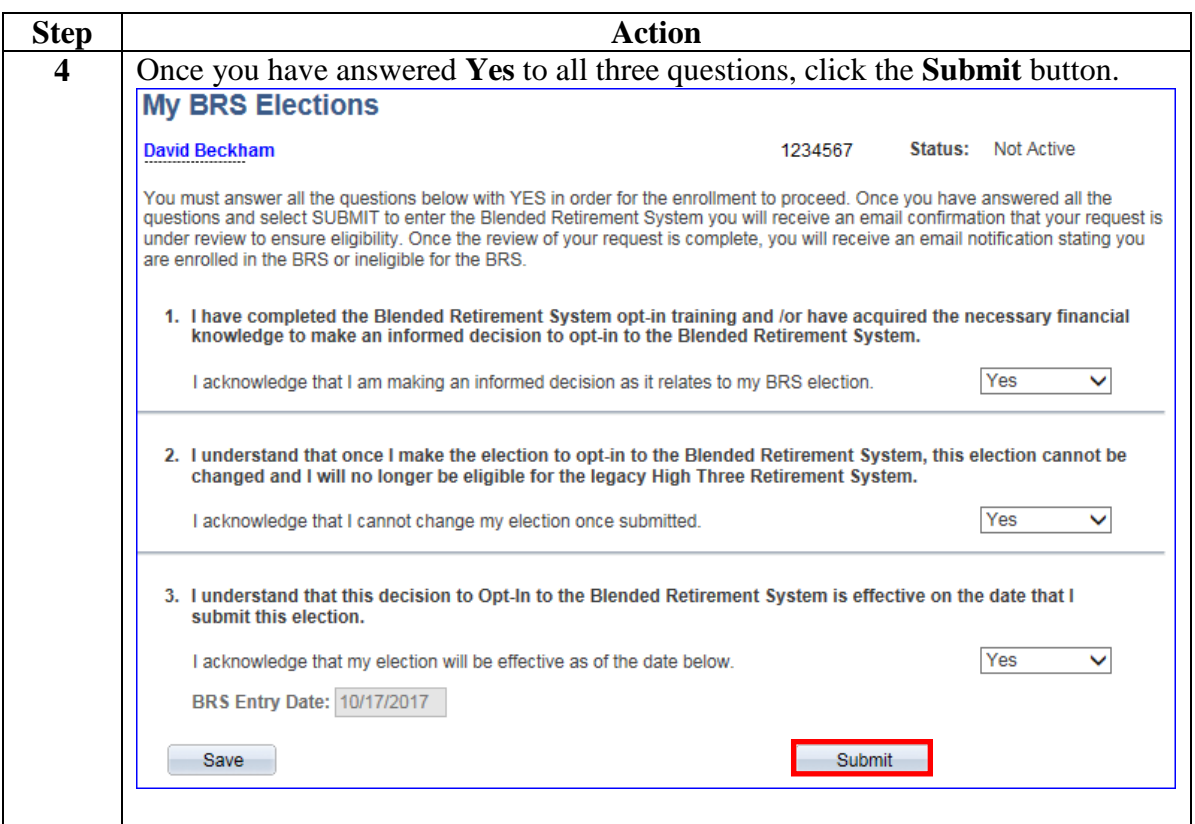

**Continued** 

#### **Procedures**,

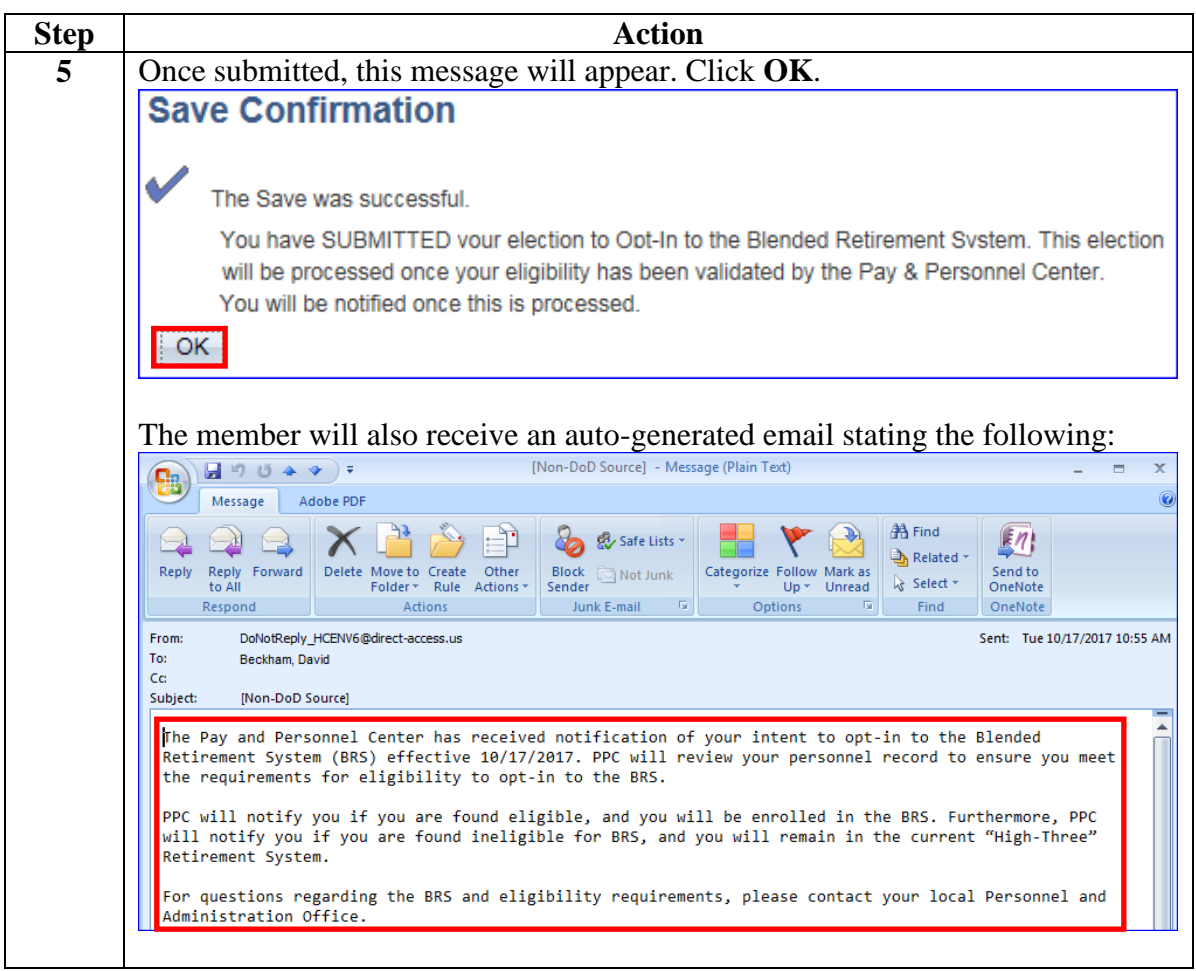

#### **Checking the Status of a BRS Opt-in Request**

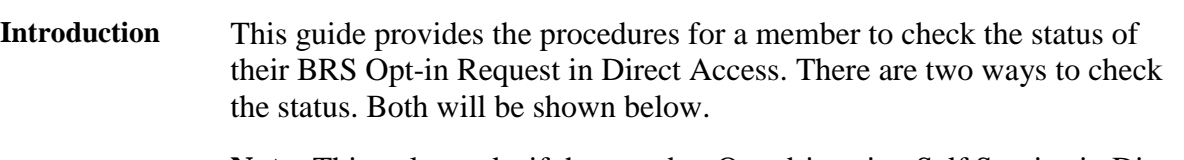

**Note:** This only works if the member Opted-in using Self Service in Direct Access. If they submitted a paper form, they will need to call PPC/submit a ticket to check their status.

#### **Procedures** See below.

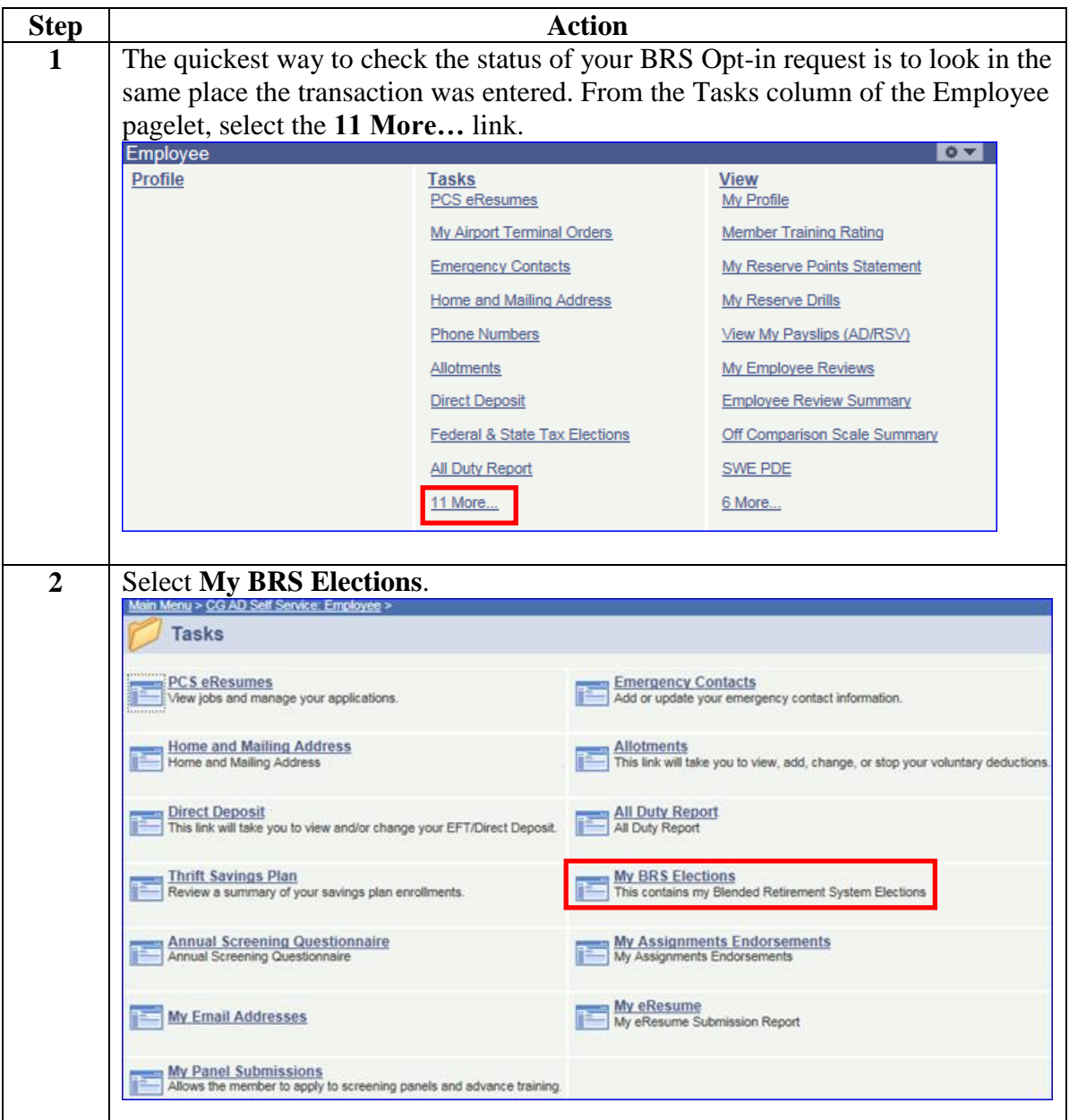

**Procedures**,

continued

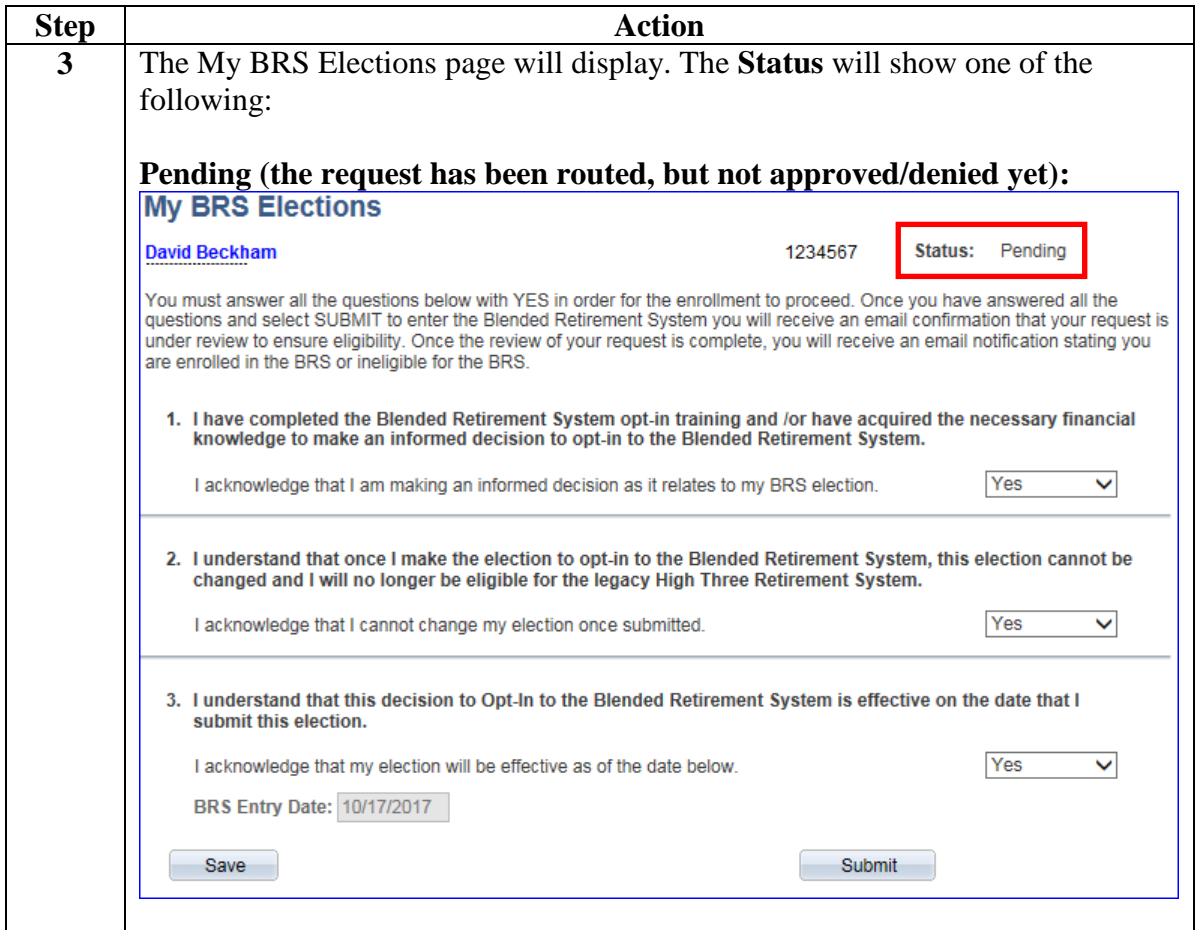

#### **Procedures**,

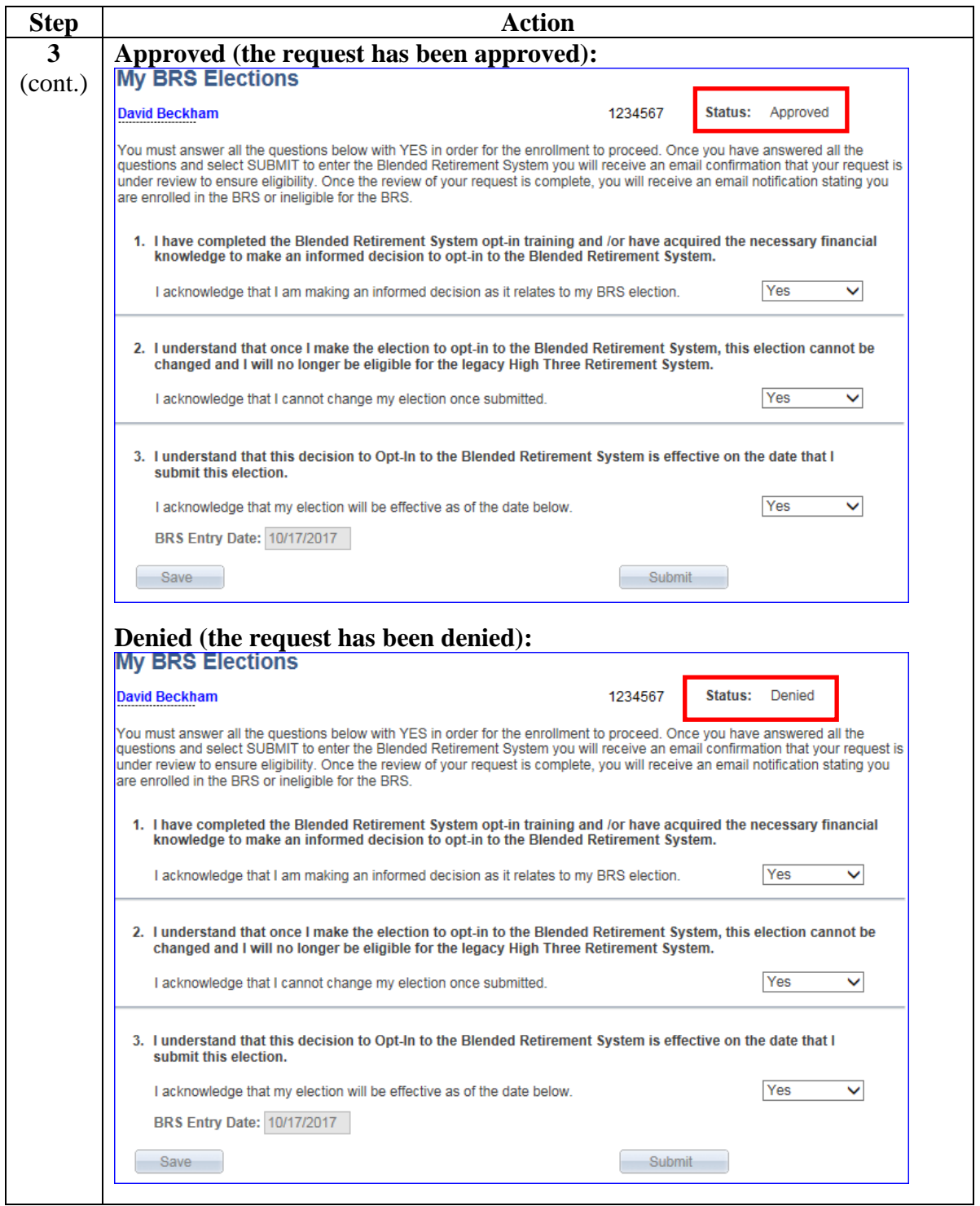

**Procedures**,

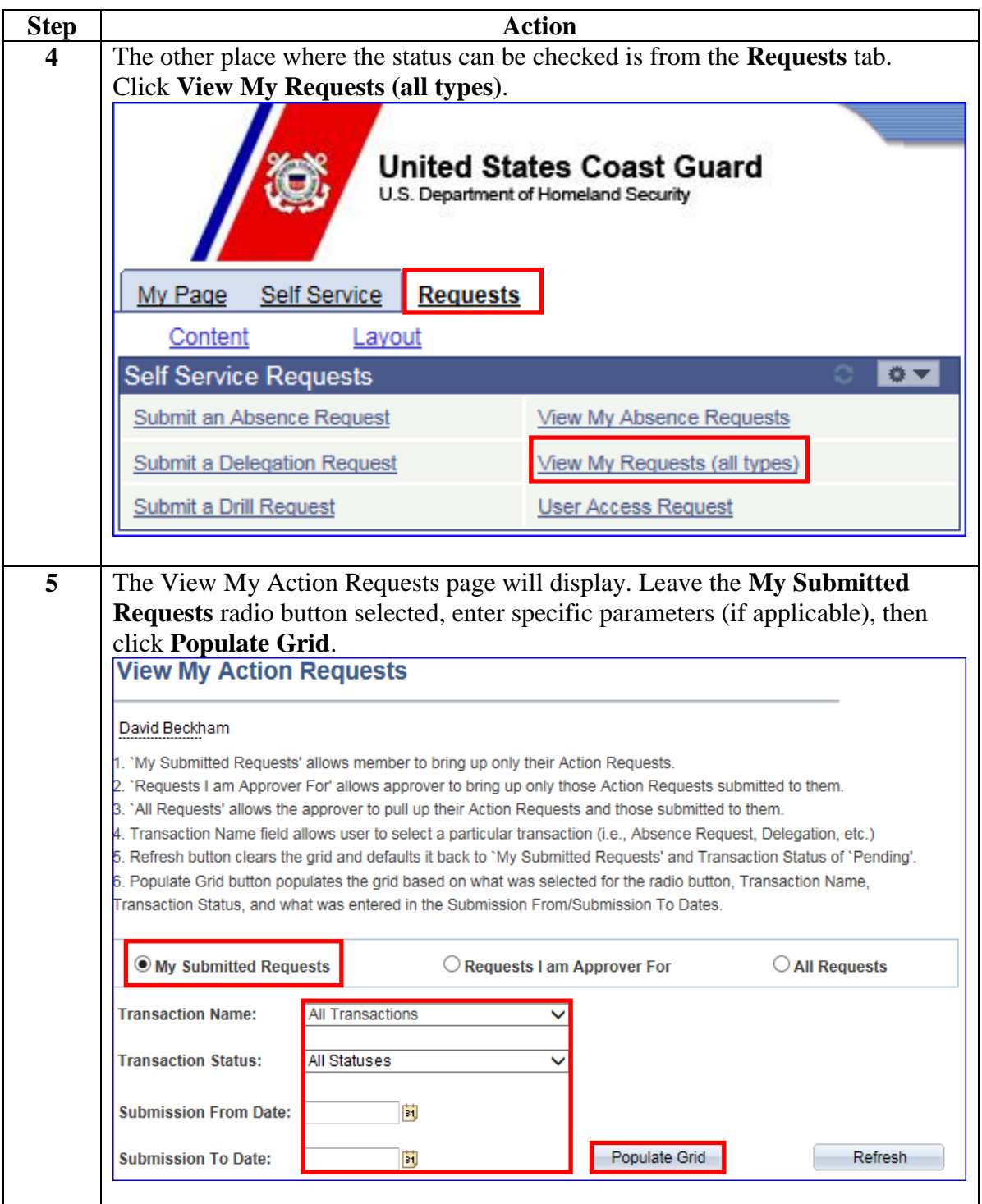

#### **Procedures**,

continued

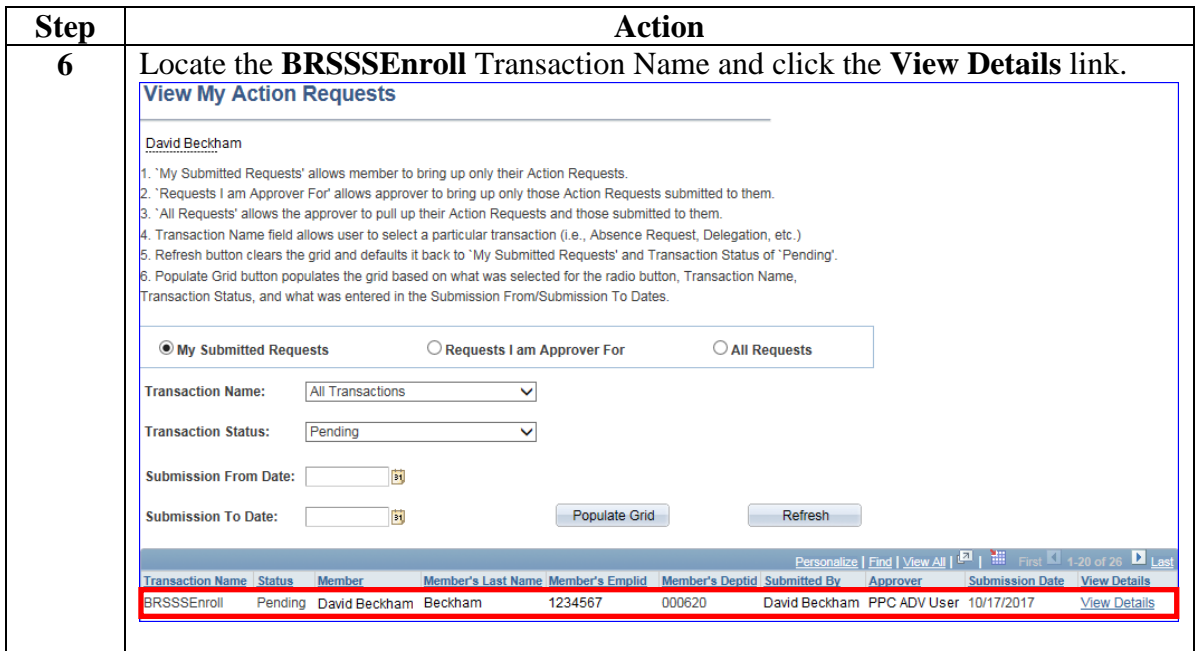

#### **Procedures**,

continued

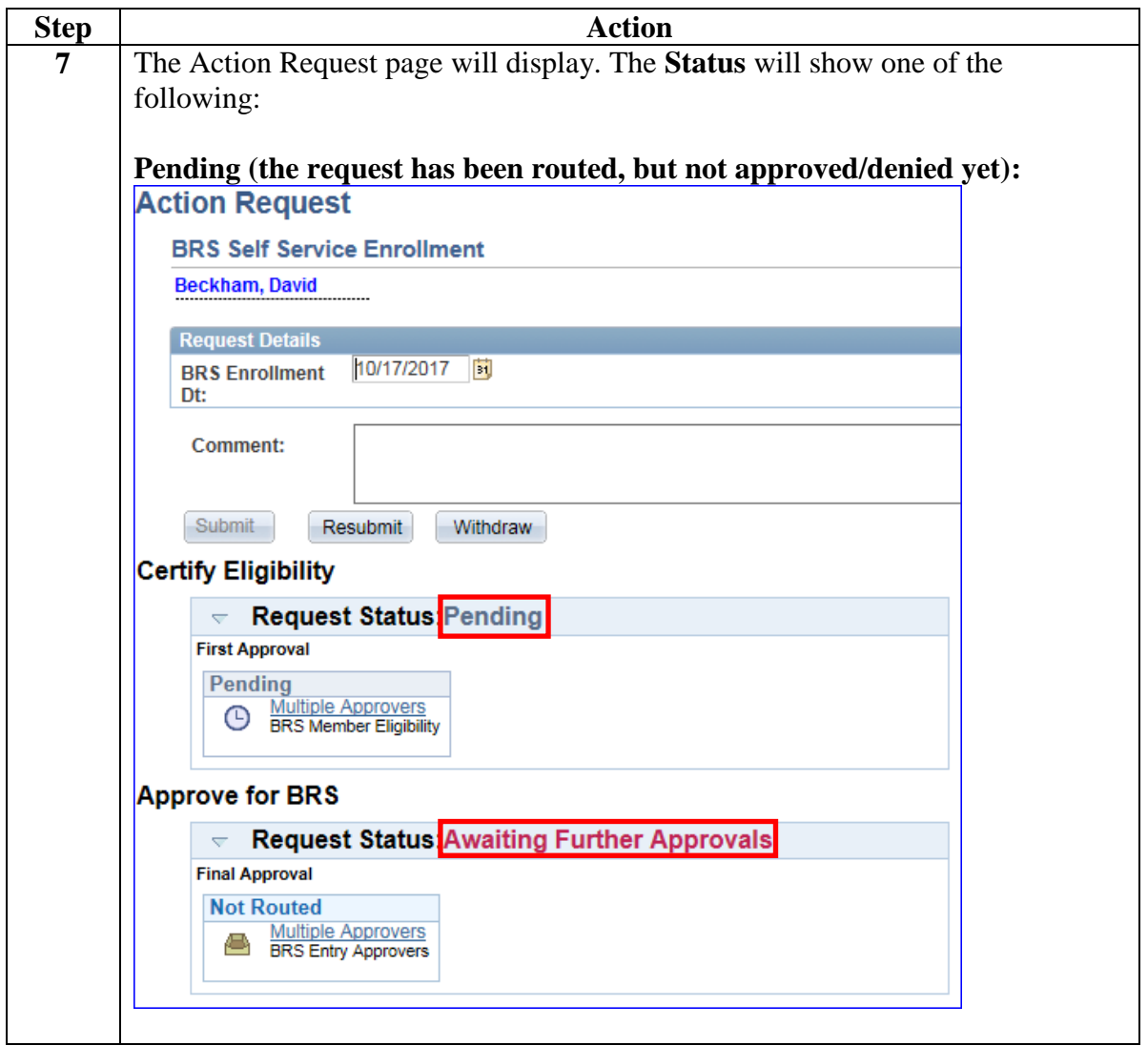

#### **Procedures**,

continued

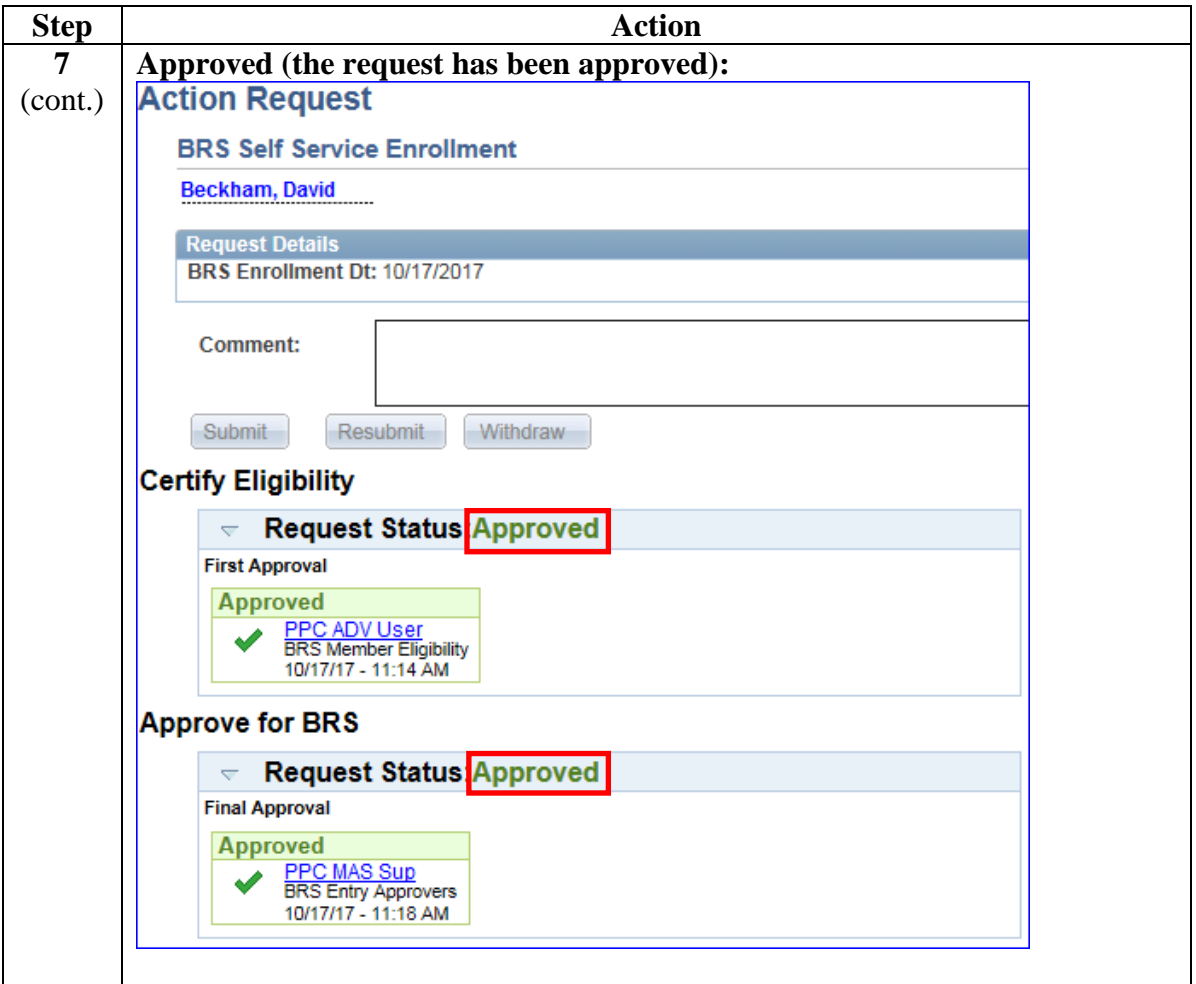

#### **Procedures**,

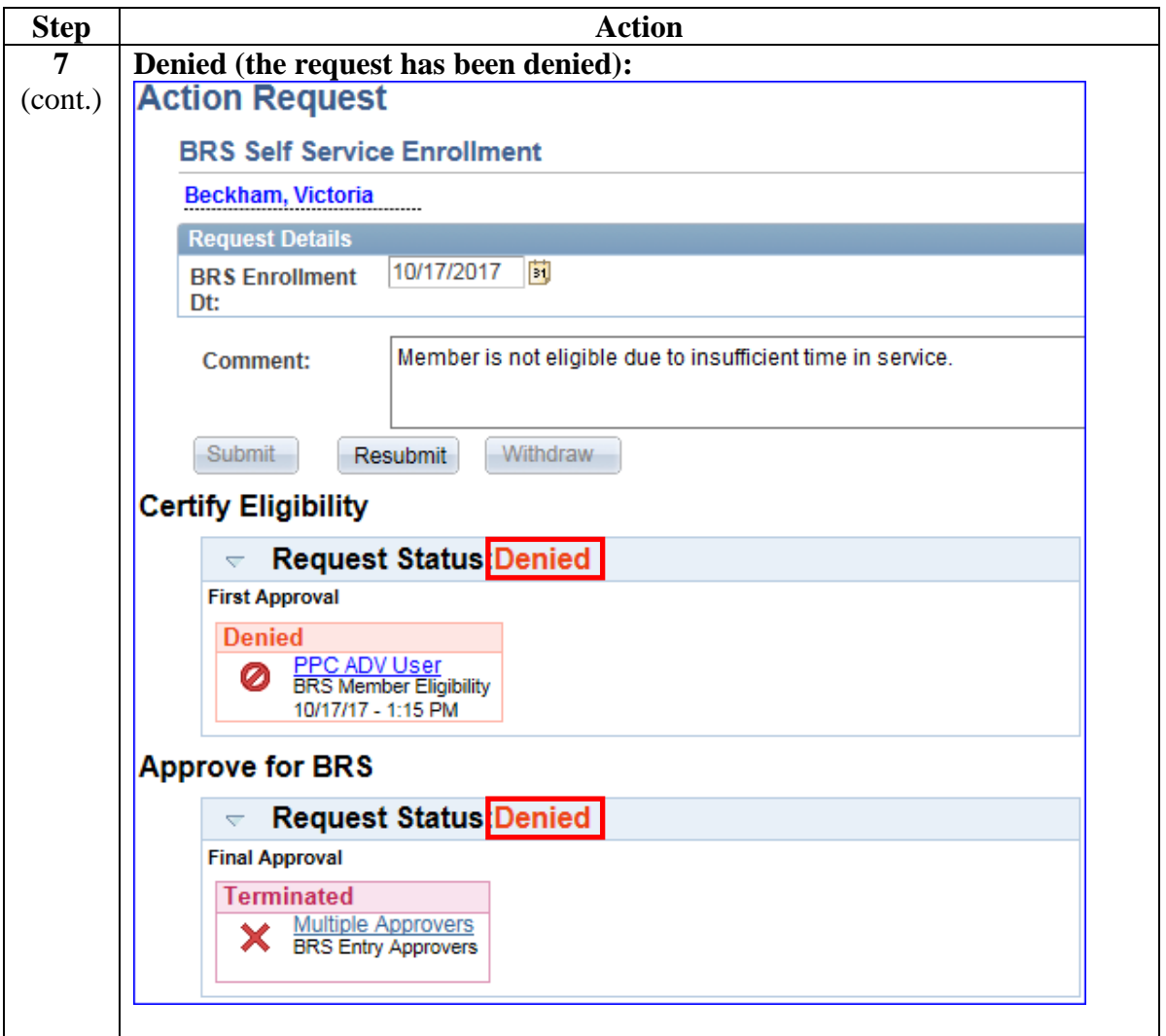